#### QUICK START GUIDE

# HOW-TO GUIDE FOR EDUKAN ONLINE

HOW TO APPLY, ADD OR DROP CLASSES, MAKE PAYMENTS, GET BOOKS AS NEEDED, LOG IN AT SEMESTER START AND MORE!

Use this guide to get ahead online with our services. Questions? Visit EDUKAN.EDU for further help.

# APPLY ONLINE. NO APP FEE.

#### START BY VISITING OUR WEBSITE: EDUKAN.EDU

Click on Apply to EDUKAN and you will be taken to our application page with a variety of info on applying, schedules, books and more.

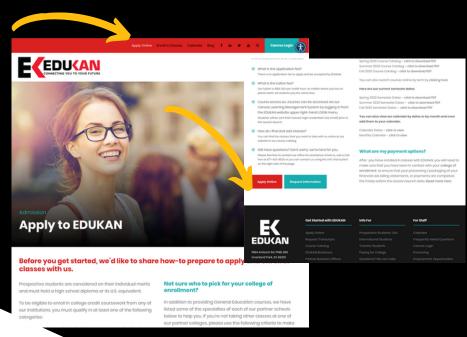

#### VISIT EDUKAN.EDU

## FREQUENTLY ASKED QUESTION...

### PICKING A PARTNER COLLEGE FOR YOUR APPLICATION

EDUKAN IS A CONSORTIUM MADE UP OF FOUR COLLEGES - YOU WILL NEED TO SELECT ONE TO BE YOUR 'HOME' SCHOOL WHICH YOU WILL BE IN CONTACT WITH FOR PAYMENT RELATED ISSUES, TO GET YOUR TRANSCRIPTS AND FOR ADVISORY ISSUES RELATED TO YOUR GOALS.

## LOG IN INFO FOR PICKING YOUR CLASSES WILL BE AVAILABLE WHEN YOU COMPLETE THE APPLICATION

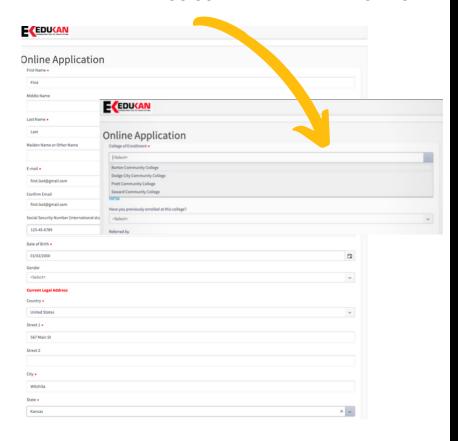

## PICKING CLASSES. BY SEMESTER. BY TERM.

AFTER YOU COMPLETE YOUR ONLINE APPLICATION, YOU WILL BE PROVIDED YOUR LOGIN ID AND TEMPORARY PASSWORD. Click on the BLUE EDUKAN course registration link to proceed to create your personal password. Then LOGIN to pick your classes.

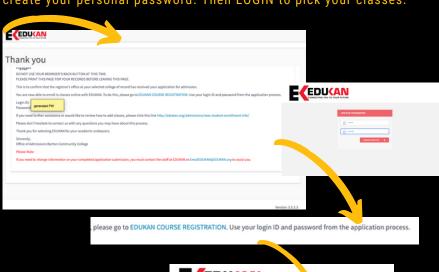

## FREQUENTLY ASKED QUESTION...

# WHERE DO YOU ADD OR DROP COURSES DURING YOUR ENROLLMENT WITH US - ONLINE IN OUR CRM

EDUKAN USES A CRM SYSTEM WHERE STUDENTS MANAGE THEIR COURSES, YOU CAN ADD AND DROP THEM BY TERM FOR EACH SEMESTER. THIS IS SEPARATE FROM THE CANVAS LEARNING MANAGEMENT SYSTEM - WHICH IS WHERE YOU LOG IN ON THE START OF THE TERM TO ACCESS YOUR COURSES.

## SELECT TERM. SELECT ADD OR DROP COURSE. PICK YOUR CLASS TO ADD. CLICK FINISH WHEN DONE.

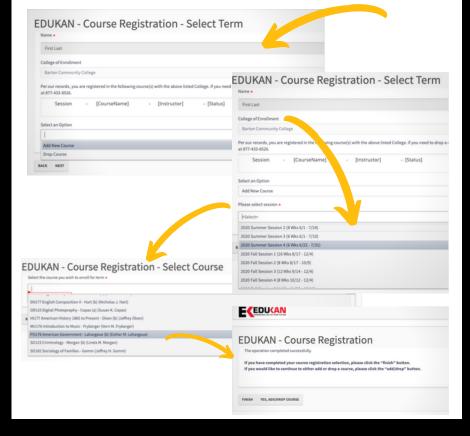

## FREQUENTLY ASKED QUESTION...

# WHERE DO YOU MANAGE THE COURSES YOU HAVE ENROLLED IN - ADD OR DROP THEM ONLINE IN OUR CRM

EDUKAN USES A CRM SYSTEM WHERE STUDENTS MANAGE THEIR COURSES, YOU CAN ADD AND DROP THEM BY TERM FOR EACH SEMESTER. THIS IS SEPARATE FROM THE CANVAS LEARNING MANAGEMENT SYSTEM - WHICH IS WHERE YOU LOG IN ON THE START OF THE TERM TO ACCESS YOUR COURSES.

IF YOU NEED TO GO BACK TO ADD OR DROP CLASSES - VISIT EDUKAN.EDU AND CLICK ON ENROLL IN CLASSES MENU ITEM TO LOG IN.

SELECT TERM. SELECT ADD OR DROP COURSE. PICK YOUR CLASS TO ADD. CLICK FINISH WHEN DONE.

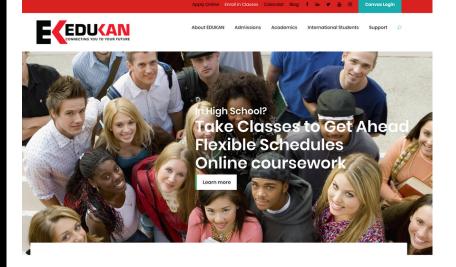

# HOW TO DROP OR ADD A CLASS AFTER LOGGED IN.

AFTER YOU LOG INTO THE CRM, THROUGH THE ENROLL IN CLASS MENU ON OUR WEBSITE, YOU CAN MAKE CHANGES TO YOUR COURSES FROM ADDING TO DROPPING THEM.

Once logged in, you will see the courses you are enrolled in to select DROP a Course or you can select ADD Course to add a course.

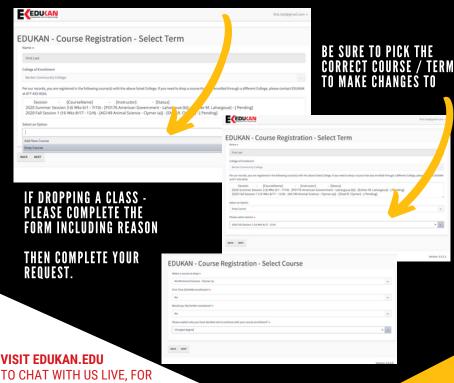

# MAKING PAYMENT. OPTIONS AVAILABLE.

AFTER YOU COMPLETE YOUR APPLICATION AND SELECT YOUR CLASSES, YOU WILL NEED TO TAKE STEPS TO PAY FOR YOUR COURSES, RESOURCE FEES, AND BOOKS AS NECESSARY.

Tuition for all EDUKAN courses, regardless of Kansas residency status, is a set rate of \$150 per credit hour.

- Payment Plans. EDUKAN students can request a payment plan from the Business Office at your college of enrollment.
- Credit Card via Phone. All major credit cards are accepted and can be processed by calling the business office at your selected college of enrollment.
- 3. Money Order. Personal Check. Cash.
- 4. Third Party & Financial Aid. If your employer, military or other third party is paying for your bill, contact your college of enrollment business office for help.

#### BUSINESS OFFICE PHONE NUMBERS FOR YOUR COLLEGE OF ENROLLMENT

- BARTON COMMUNITY COLLEGE BUSINESS OFFICE: 800-748-7594 OR 620-786-7463
- DODGE CITY COMMUNITY COLLEGE BUSINESS OFFICE: 800-367-3222 EXT. 302 OR 620-227-9302
- PRATT COMMUNITY COLLEGE BUSINESS OFFICE: 620-450-2143
- SEWARD COUNTY COMMUNITY COLLEGE BUSINESS OFFICE: 620-417-1080

VISIT EDUKAN.EDU
TO CHAT WITH US LIVE, FOR
FURTHER HELP WITH QUESTIONS
OR GIVE US A CALL AT 877-433-8526
(TOLL FREE) FURTHER ASSISTANCE
FROM 8 AM- 4:30 PM CENTRAL TIME.

TIP: DON'T WAIT TO SET UP YOUR PAYMENT WITH YOUR COLLEGE OF ENROLLMENT - THAT WAY YOU CAN START ON TIME & NOT STRESS OUT!

## DO YOU NEED A BOOK? CHECK THE COURSE LIST.

AFTER YOU COMPLETE YOUR APPLICATION AND SELECT YOUR CLASSES, YOU WILL NEED TO KNOW IF YOUR COURSE REQUIRES A BOOK, A RESOURCE FEE OR HAS ALL THE MATERIALS EMBEDDED IN THE COURSE ONLINE.

You can easily find this information at EDUKAN.EDU.

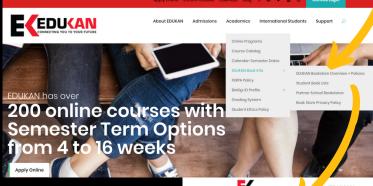

YOU CAN SELECT THE BOOK LIST FOR THE SEMESTER YOU ARE ENROLLED IN TO SEE THE REQUIREMENTS BY CLASS

| EC EDUCAN | 111 | UKAN<br>44 Antioch Road, PMB 286, Overland Park, KS 66210<br>433-8526 (toll free) 620-793-5821 (FAX) www.EDLIKAN.e |
|-----------|-----|----------------------------------------------------------------------------------------------------|
|           |     |                                                                                                    |

| HENEVEY          |                  |                                                       |                     |                                                                                                    | Cultimer 2020 Book Elat |                                                                                                    |  |
|------------------|------------------|-------------------------------------------------------|---------------------|----------------------------------------------------------------------------------------------------|-------------------------|----------------------------------------------------------------------------------------------------|--|
| Semester<br>Code | Course<br>Code   | Course Name                                           | ISSN                | Title-Ted availability code (STEXTBOOK), Optional Purchase Designation (Optional Title), NO TEXT (provise will have been and other course content exhaulted in the recent), Lede (Steining, Chemishry) and it, and Garanti exhaulted in the recent), Lede (Steining, Chemishry) and it, and Garanti exhaulted in the size of Chemistry and Chemistry and Chemist | Publisher               | Student Sell<br>Price per School's<br>Requirements as<br>94.25.20<br>Price may change<br>when bookstore<br>opens on 94.26.20 |  |
| 5U2020           | AG177            | ACCOUNTING 1 - DOWELL                                 | NOTEXT              | NO REQUIRED TEXT PURCHASE, DUE TO EMBEDDED COURSE<br>CONTENT A \$115.00 FEE WILL BE APPLIED                                                                                                    |                         | \$0.00                                                                                                    |  |
| 4.0434           | AG178            | ACCOUNTING II - DOWELL                                | NOTEXT              | MO REQUIRED TEXT PURCHASE, DUE TO EMBEDDED COURSE<br>CONTENT A \$115.00 FEE WILL BE APPLIED                                                                                                    |                         | \$0.00                                                                                                    |  |
| NE 20120         | AC257            | MANAGERIAL ACCOUNTING LAIRD                           | NOTEXT              | AD REQUIRED TEXT PURCHASE, DUE TO EMBEDDEDCOURSE<br>CONTENT A \$115.00 FEE WILL BE APPLIED.                                                                                                    |                         | \$0.00                                                                                                    |  |
| 98,09000         | AG106            | AGRICULTURE ECONOMICS -LANDRY                         | 9791138914100       | PRINCIPLES OF AGRICULTURAL ECONOMICS (SERIES: ROUTLEDG);<br>2nd edition                                                                                                    | FRANCIS                 | 599.13                                                                                                    |  |
| 4000             | AG106            | AGRICULTURE ECONOMICS -LANDRY                         | V58781317428800R180 | PRINCIPLES OF AGRICULTURAL ECONOMICS ETEXTBOOK; 2nd                                                                                                    | NOUTLEGG                | \$67.94                                                                                                    |  |
| 6.0830           | AG149            | ANNAL SCIENCE-CLYMER                                  | 9790133797209       | SCIENTIFIC FARM ANNIAL PRODUCTION: 11th edition                                                                                                    | PEARSON                 | \$176.9                                                                                                    |  |
| H. (2820)        | AG149            | ANNAL SCIENCE-CLYMER                                  | V58780133797254R180 | SCIENTIFIC FARM ANIMAL PRODUCTION(ETEXTBOOK), 118 MISSIN                                                                                                    | PEARSON                 | \$44.30                                                                                                    |  |
| 4.0400           | AL101            | BASIC MUTRITION KERIN                                 | NOTEXT              | NO REQUIRED TEXT PURCHASE, DUE TO EMBEDDED COURSE<br>CONTENT A \$115.00 FEE INLL BE APPLIED                                                                                                    |                         | \$0.00                                                                                                    |  |
| H-0434           | AL281            | PATHOPHYSIOLOGY -SAMUELS                              | 9790023414425       | GOULD'S PATHOPHY'SIOLOGY FOR THE HEALTH PROFESSIONS, 69:<br>+6800.                                                                                                    | ELSEVIER                | \$119.00                                                                                                    |  |
| 9E.0109          | AL291            | PATHOPHYSIOLOGY-SAMUELS                               | V98790323414425R180 | GOULD'S PATHOPINYSIOLOGY FOR THE HEALTH<br>PROFESSIONS(ETEXTBOOK) 80 william                                                                                                    | ELSEVER                 | 544.43                                                                                                    |  |
| R.0439           | AN177            | CULTURAL ANTHROPOLOGY-STEPHENS                        | 9791337109642       | CULTURAL ANTHROPOLOGY: AN APPLED PERSPECTIVE; 11th +48km                                                                                                    | CENGAGE                 | \$146.81                                                                                                    |  |
| NE. (2012)       | AR175-<br>FARMER | ART APPRECATION FARMER                                | NOTEXT              | NO TEXT REQUIRED                                                                                                    |                         | \$0.00                                                                                                    |  |
| H-0409           | AR175-<br>MAHEU  | ART APPRECATION-MANIEU                                | NOTEXT              | MO REQUIRED TEXT PURCHASE, DUE TO EMBEDDED COURSE<br>CONTENT A \$115.00 FEE WILL BE APPLIED                                                                                                    |                         | \$0.00                                                                                                    |  |
| HL0409           | AR176            | SURVEY OF ART HISTORY I - COPAS                       | NOTEXT              | NO REQUIRED TEXT PURCHASE, DUE TO EMBEDDEDCOURSE<br>CONTENT A \$115.00 FEE INILL BE APPLIED                                                                                                    |                         | \$0.00                                                                                                    |  |
| NC 29/20         | AR177            | SURVEY OF ART HISTORY II - COPAS                      | NOTEXT              | AD REQUIRED TEXT PURCHASE, DUE TO EMBEDDEDCOURSE<br>CONTENT A \$115.00 FEE WILL BE APPLIED.                                                                                                    |                         | \$0.00                                                                                                    |  |
| R.0100           | 81100            | PRINCIPLES OF BIOLOGY-<br>HAYES/TARUSHAAS/PFORTMILLER | NOTEXT              | MO REQUIRED TEXT PURCHASE, DUE TO EMBEDDED COURSE<br>CONTENT A \$115.00 FEE WILL BE APPLIED                                                                                                    |                         | \$0.00                                                                                                    |  |
| NI DHOP          | 8/100            | PRINCIPLES OF BIOLOGY-<br>HAYES/TARUSHAAS/PFORTMILLER | Lab Requirement     | Societies will be required to purchase a special filterings rise. Mismings like a Statement should not fay it guarantees this like part to the state of the source as there is a special version of this lish for ECOEAR. A link will be provided exhibit, the course with the first lish assignment. The student will be required at that point for make the purchase via a coefficient.                                                                                                    |                         | \$65.00                                                                                                    |  |

## LOGGING IN TO CANVAS. TO ACCESS YOUR COURSE.

### FROM THE EDUKAN.EDU HOME PAGE

- Navigate to EDUKAN.EDU & click on the Canvas Login button on the top right
  of the page
- Once you click the button, a Pop Up window will show where you enter your login credentials (available the first day of your term start date)
- Enter your credentials and you will have access to start your coursework if you
  have all of your paperwork & financing in order prior to session start.
- If you are not showing "student" status when logged in, you are still pending, please contact your school of enrollment or EDUKAN for further assistance.
   If this is the first time logging into an EDUKAN course, be sure to take the
- If this is the first time logging into an EDUKAN course, be sure to take the orientation class as required.
- Bookmark the login for Canvas for future reference https://edukan.instructure.com/login/canvas

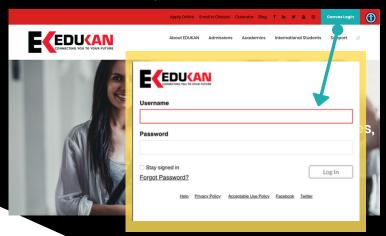

#### VISIT EDUKAN.EDU